# **Картотека учителя**

**Гин Анатолий Александрович** — консультант-эксперт по теории изобретательских задач, член Президиума международной ассоциации ТРИЗ, руководитель лаборатории образовательных технологий «Универсальный решатель». Главный редактор регулярного сборника статей «Педагогика + ТРИЗ»

 Спросите себя: сколько интересных фактов из телепередач и газет, просмотренных за последнюю неделю, вы можете восстановить в памяти? А за последний год? А теперь ответьте, сколько времени потрачено на то, чтобы пропустить сквозь себя всю эту информацию?

 Предлагаем поступать иначе. Увидели по телевизору интересный для себя факт — записали на листок бумаги. В газете — вырезали. В книге — скопировали или хотя бы записали общий смысл и реквизиты книги.

 Все эти листы и вырезки — карточки. Золотые крупинки знания в море информации. Знания, нужного именно вам. Хранить их можно в конвертах, папках, или — для небольших объёмов — наклеенными на стандартные картонки.

 Какие «золотые крупинки» интересуют учителя? Занимательные факты по своему предмету, красивые задачи и загадки, игры, мнемонические формулы, афоризмы, типичные ошибки и «ляпы» учеников...

### **Накопитель**

В первый раз закинул он невод...

*А. С. Пушкин* 

Оп, попалась карточка! Со временем приходит азарт, как у рыбака... Всё, что «попалось», бросаем без разбора в большой конверт или папку — это наш «накопитель». В свободное время разгребаем накопитель, раскладываем информацию по направлениям — разделам картотеки.

## **Начало пути**

Начало Дороги всегда рядом. А там уж как получится...

#### *Владислав Крапивин*

 Пока карточек мало, не будем торопиться с созданием каталога. Достаточно иметь набор папок по интересующим направлениям. И одну папку для «всякой всячины» — если нашлось что-то занятное, но не попадающее ни в одну из выбранных тем. Если накопилось несколько таких карточек по одному направлению, — то это уже повод дополнить картотеку новой папкой.

Главное (!) — выработать привычку не упускать ценную информацию.

## **Каталог**

Порядок — друг разума …

*Ж. Боссюэ* 

Ну вот, теперь у нас много карточек. Они разложены по папкам... Как найти нужную? Тут не обойтись без каталога. Вести его удобно в виде таблицы примерно такой формы:

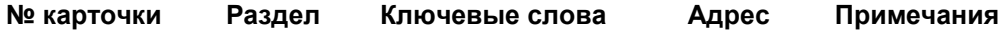

 Графа «№ карточки» заполняется последовательно (если у вас 125 карточек, то очередная будет 126-й). Номера проставляются и на самих карточках.

 Графа «Раздел» обычно включает основные разделы учебной программы. Но не обязательно! Например, преподаватели литературы могут вести разделы: «Крылатые фразы о языке и литературе», «Занимательные истории из жизни писателей», «Интересные фразы из школьных сочинений» и т. п. Карточки этих разделов — интересный дополнительный материал.

 Ключевые слова помогут восстановить в памяти содержание карточки при быстром просмотре.

 Графа «Адрес» указывает местонахождение карточки. Например, П 7/12 означает седьмую папку и двенадцатый лист в ней.

#### *Пример. Карточка из картотеки учителя биологии*  № 95. П 7/12

 Врачи обратили внимание, что у людей, страдающих закупоркой артерий нижних конечностей, кровообращение в ноге восстанавливалось... при переломе этой конечности. У человека, сломавшего ногу, срабатывала система защиты организма, подводящая к перелому нужные вещества и удаляющая отходы, — в зоне перелома открывались резервные сосуды и начинали расти новые. Таким способом можно лечить закупорку сосудов, но нужно ломать ногу! К тому же после сращивания перелома сосудистая реакция прекратится. Ломать ногу снова? Как быть?

**Ответ.** Было предложено на разных участках кости сделать несколько небольших повреждений. При этом повреждается только наружная кортикальная пластина — прочность кости не нарушается. Кость сверлят выше места закупорки артерий, где давление крови несколько больше обычного. В ответ на повреждение кости приток крови к больному месту увеличивается. В результате таких операций 99% больных выписываются с улучшением (*Тимохов В. И.* Сборник творческих задач по биологии, экологии и ТРИЗ. СПб.: ТРИЗ-ШАНС, 1996. С. 47).

Запись в каталоге выглядит так:

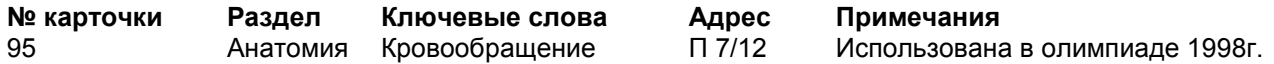

 Иногда карточка может относиться сразу к нескольким разделам. Например, карточка № 95 может быть включена в раздел «Анатомия», а также в раздел «Медицина». В таком случае разделы напишем рядом.

## **Шаг в развитие**

Чтобы дойти до цели, надо прежде всего идти

*О. Бальзак* 

Иногда одни и те же карточки имеет смысл классифицировать по разным основаниям. Например, одно основание— учебные темы по литературе, а другое — по языку. *Пример. Карточка из картотеки учителя русского языка и литературы* 

№ 49. П 4/16 Как уст румяных без улыбки, Без грамматической ошибки Я речи русской не люблю. А. С. Пушкин

Эта карточка по литературному основанию относится к разделу «Крылатые фразы», а по языковому — к разделу «Материалы для отработки правил пунктуации». Здесь-то и начинается самое интересное. Уроки языка и литературы начинают поддерживать друг друга через конкретный текстовой материал. Появляются красивые переплетения, материал свёртывается в ёмкие конструкции.

Каталог будет выглядеть так:

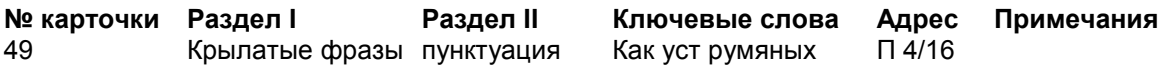

 Преподаватель любой специальности может взять первым основанием для картотеки учебные темы, а вторым — приёмы педтехники, с которыми можно применять данный материал.

#### *Пример. Карточка из картотеки учителя физики*  № 397. П 2/75

 В патентное бюро пришла заявка на изобретение. Инженер предлагал использовать мощный электромагнит для вытягивания из печи раскалённых железных заготовок. Но в авторском свидетельстве на это изобретение ему было отказано. Почему?

**Ответ.** Железо и другие магнитные вещества при достижении определённой температуры точки Кюри — теряют свои магнитные свойства. Этот-то эффект и не учёл незадачливый инженер. (Из статьи автора «Изобретение себя» в «Учительской газете»).

По основанию «учебные темы» карточка попадает в раздел «Магнетизм». По основанию «Приёмы педтехники» — в разделы «Удивляй», «Лови ошибку» и «Работа в группах». Запись в каталоге:

**№ карточки** 387<br>**Раздел I** Маг **Раздел I** Магнетизм **Раздел II** Лови ошибку! Удивляй! Рабобта в группах **Ключевые слова** Заявка, отказ, точка Кюри **Адрес П 2/75**<br>**Примечания** Исполл **Примечания** Исполльзоватьь на вводном занятии по мозговому штурму

 В зависимости от ваших целей и желаний можете ввести в каталог и третье основание и, соответственно, третью графу — «Раздел III», например, «смежные области знаний».

 Если есть возможность, картотеку можно занести в компьютер, но в наших условиях компьютерная картотека не всегда заменяет бумажную. У последней — свои преимущества.